<span id="page-0-2"></span>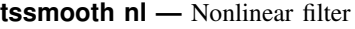

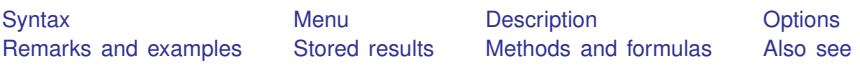

# <span id="page-0-0"></span>**Syntax**

 $\texttt{tssmooth} \texttt{nl} \texttt{[type]} \texttt{newvar} = \texttt{exp} \texttt{[if]} \texttt{[in]}, \texttt{smoother}(\texttt{smoother}[\texttt{, twice}])$  $\texttt{tssmooth} \texttt{nl} \texttt{[type]} \texttt{newvar} = \texttt{exp} \texttt{[if]} \texttt{[in]}, \texttt{smoother}(\texttt{smoother}[\texttt{, twice}])$  $\texttt{tssmooth} \texttt{nl} \texttt{[type]} \texttt{newvar} = \texttt{exp} \texttt{[if]} \texttt{[in]}, \texttt{smoother}(\texttt{smoother}[\texttt{, twice}])$  $\texttt{tssmooth} \texttt{nl} \texttt{[type]} \texttt{newvar} = \texttt{exp} \texttt{[if]} \texttt{[in]}, \texttt{smoother}(\texttt{smoother}[\texttt{, twice}])$  $\texttt{tssmooth} \texttt{nl} \texttt{[type]} \texttt{newvar} = \texttt{exp} \texttt{[if]} \texttt{[in]}, \texttt{smoother}(\texttt{smoother}[\texttt{, twice}])$  $\texttt{tssmooth} \texttt{nl} \texttt{[type]} \texttt{newvar} = \texttt{exp} \texttt{[if]} \texttt{[in]}, \texttt{smoother}(\texttt{smoother}[\texttt{, twice}])$  $\texttt{tssmooth} \texttt{nl} \texttt{[type]} \texttt{newvar} = \texttt{exp} \texttt{[if]} \texttt{[in]}, \texttt{smoother}(\texttt{smoother}[\texttt{, twice}])$  $\texttt{tssmooth} \texttt{nl} \texttt{[type]} \texttt{newvar} = \texttt{exp} \texttt{[if]} \texttt{[in]}, \texttt{smoother}(\texttt{smoother}[\texttt{, twice}])$  $\texttt{tssmooth} \texttt{nl} \texttt{[type]} \texttt{newvar} = \texttt{exp} \texttt{[if]} \texttt{[in]}, \texttt{smoother}(\texttt{smoother}[\texttt{, twice}])$  $\texttt{tssmooth} \texttt{nl} \texttt{[type]} \texttt{newvar} = \texttt{exp} \texttt{[if]} \texttt{[in]}, \texttt{smoother}(\texttt{smoother}[\texttt{, twice}])$  $\texttt{tssmooth} \texttt{nl} \texttt{[type]} \texttt{newvar} = \texttt{exp} \texttt{[if]} \texttt{[in]}, \texttt{smoother}(\texttt{smoother}[\texttt{, twice}])$  $[$  replace  $]$ 

where *smoother* is specified as  $Sm\lceil Sm\lceil \ldots \rceil$  and *Sm* is one of

```
{1 | 2 | 3 | 4 | 5 | 6 | 7 | 8 | 9} R
3[R]S[S|R][S|R]...E
H
```
The numbers specified in *smoother* represent the span of a running median smoother. For example, a number 3 specifies that each value be replaced by the median of the point and the two adjacent data values. The letter H indicates that a Hanning linear smoother, which is a span-3 smoother with binomial weights, be applied.

The letters E, S, and R are three refinements that can be combined with the running median and Hanning smoothers. First, the end points of a smooth can be given special treatment. This is specified by the E operator. Second, smoothing by 3, the span-3 running median, tends to produce flat-topped hills and valleys. The splitting operator, S, "splits" these repeated values, applies the end-point operator to them, and then "rejoins" the series. Third, it is sometimes useful to repeat an odd-span median smoother or the splitting operator until the smooth no longer changes. Following a digit or an S with an R specifies this type of repetition.

Finally, the twice operator specifies that after smoothing, the smoother be reapplied to the resulting rough, and any recovered signal be added back to the original smooth.

Letters may be specified in lowercase, if preferred. Examples of *smoother* [, twice ] include

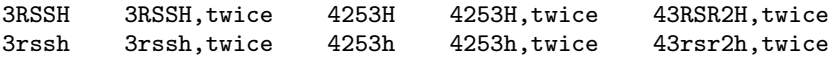

<span id="page-0-1"></span>You must [tsset](http://www.stata.com/manuals13/tstsset.pdf#tstsset) your data before using tssmooth nl; see [TS] tsset. *exp* may contain time-series operators; see [U[\] 11.4.4 Time-series varlists](http://www.stata.com/manuals13/u11.pdf#u11.4.4Time-seriesvarlists).

#### **Menu**

Statistics > Time series > Smoothers/univariate forecasters > Nonlinear filter

#### <span id="page-1-0"></span>**Description**

<span id="page-1-1"></span>tssmooth nl uses nonlinear smoothers to identify the underlying trend in a series.

## **Options**

 $\overline{a}$ 

[ Main ] Main  $\overline{\phantom{a}}$ 

<span id="page-1-2"></span>smoother (smoother  $\lceil$ , twice  $\rceil$ ) is required; it specifies the nonlinear smoother to be used. replace replaces *[newvar](http://www.stata.com/manuals13/u11.pdf#u11.3Namingconventions)* if it already exists.

### **Remarks and examples [stata.com](http://stata.com)**

<span id="page-1-3"></span>tssmooth nl works as a front end to smooth. See [R] [smooth](http://www.stata.com/manuals13/rsmooth.pdf#rsmooth) for details.

## **Stored results**

tssmooth nl stores the following in  $r()$ :

```
Scalars
      r(N) number of observations
Macros
      r(method) nl<br>r(smoother) spe
      r(\text{smoother}) specified smoother<br>r(\text{timeout}) time variable speci
      r(timevar) time variable specified in tsset<br>r(panelvar) panel variable specified in tsset
                               panel variable specified in tsset
```
## <span id="page-1-4"></span>**Methods and formulas**

The methods are documented in [R] [smooth](http://www.stata.com/manuals13/rsmooth.pdf#rsmooth).

A truncated description of the specified nonlinear filter labels the new variable. See [D] [label](http://www.stata.com/manuals13/dlabel.pdf#dlabel) for more information on labels.

<span id="page-1-5"></span>An untruncated description of the specified nonlinear filter is saved in the characteristic tssmooth for the new variable. See  $[P]$  [char](http://www.stata.com/manuals13/pchar.pdf#pchar) for more information on characteristics.

#### **Also see**

- [TS] [tsset](http://www.stata.com/manuals13/tstsset.pdf#tstsset) Declare data to be time-series data
- [TS] [tssmooth](http://www.stata.com/manuals13/tstssmooth.pdf#tstssmooth) Smooth and forecast univariate time-series data